# *INNER* **JOIN tra employees e offices su Foreign Key employees.officeCode**

(FK derivata dalla associazione *impiegare* del modello Concettuale: "Ogni dipendente **DEVE** essere impiegato in **UN SOLO** ufficio")

Per i dipendenti **manager** esporre numero, nome, cognome, mansione (jobTitle) e paese, città e codice dell'ufficio in cui lavorano.

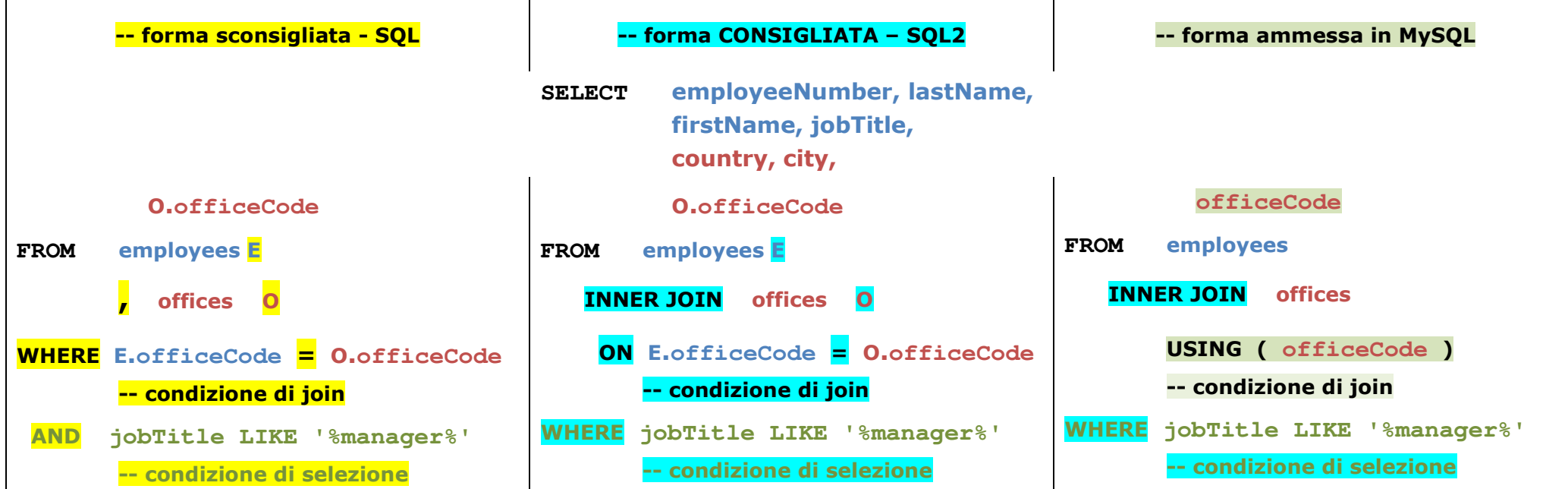

Solo **3 dipendenti** soddisfano la condizione **jobTitle LIKE '%manager%'**; per ognuno vengono estratte le informazioni sul proprio ufficio.

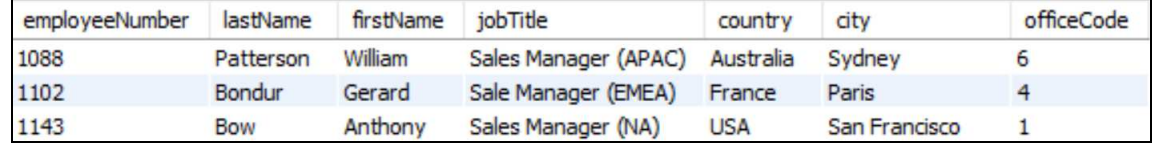

NOTA: senza la condizione di selezione **jobTitle LIKE '%manager%' v**engono estratte 23 righe ovvero le informazioni per **tutti** i dipendenti; l'associazione *impiegare* è infatti obbligatoria: "Ogni dipendente **DEVE** essere impiegato in **UN SOLO** ufficio" (**employees.officeCode <> NULL**)

# *Self* **JOIN tra employees e employees su Foreign Key employees.reportsTo**

(FK derivata dalla associazione ricorsiva *coordinare* del modello Concettuale: "Ogni dipendente **PUO'** essere coordinato da **UN SOLO** dipendente")

Esporre per ogni dipendente il suo capo, selezionando come capi solo i Sales Manager APAC, EMEA e NA (employeeNumber 1088, 1102, 1143 rispettivamente); per dipedente e capo esporre solo le colonne numero, nome, cognome e mansione (jobTitle).

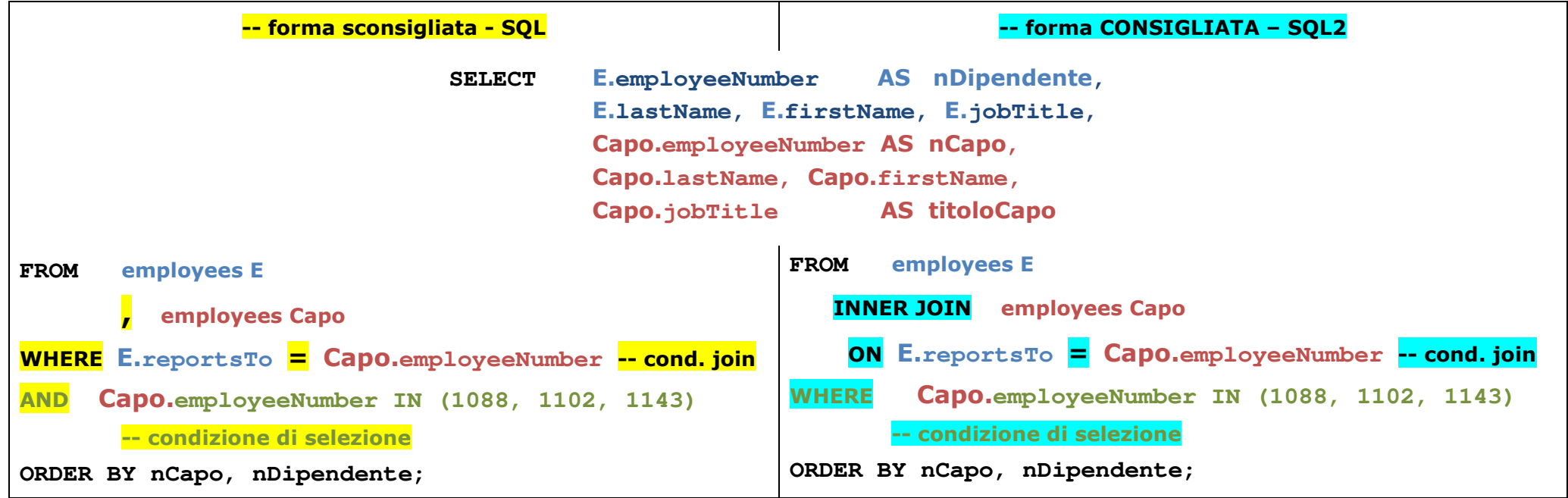

Sono **estratte 15 righe**:

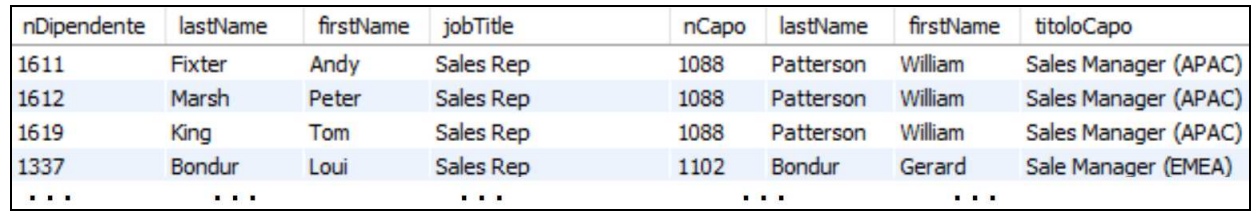

NOTA: per la *self* join è necessario l'uso degli ALIAS altrimenti su ogni colonna si avrebbe ambiguità; inoltre non è possibile usare la forma semplificata USING ammessa da MySQL perché le colonne della condizione di join hanno nomi diversi: **E.reportsTo** e **Capo.employeeNumber**.

# *LEFT* **JOIN tra employees e employees su Foreign Key employees.reportsTo**

Esporre per ogni dipendente il suo capo, estraendo anche il Presidente (mediante *LEFT* **JOIN**).

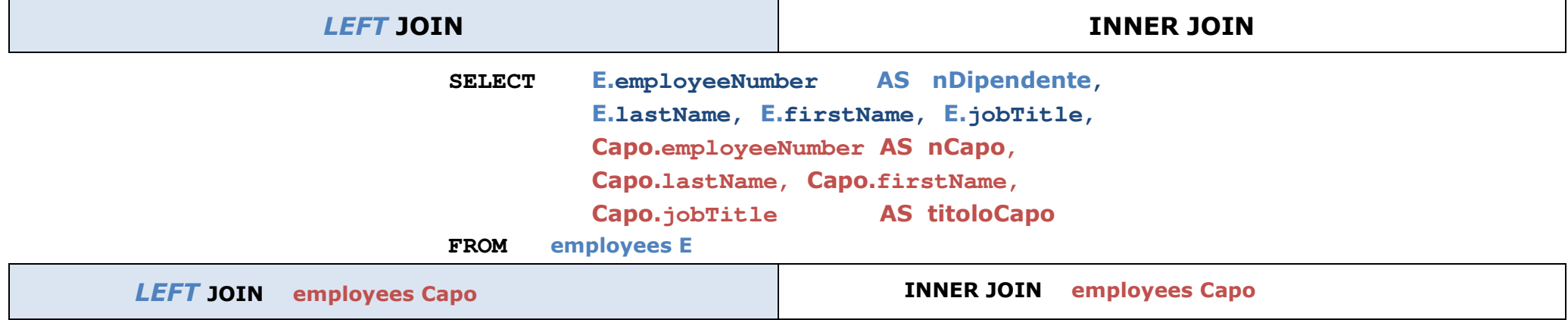

 **ON E.reportsTo <sup>=</sup> Capo.employeeNumber** 

**ORDER BY nCapo, nDipendente;**

### **Risultato con la INNER JOIN: 22 righe estratte**

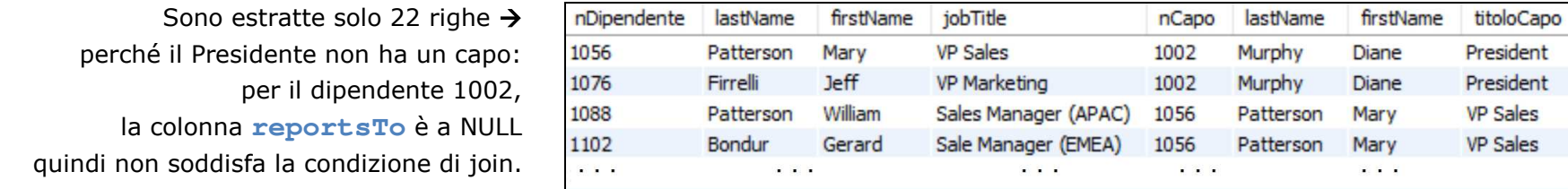

# **Risultato con la** *LEFT* **JOIN: 23 righe estratte**

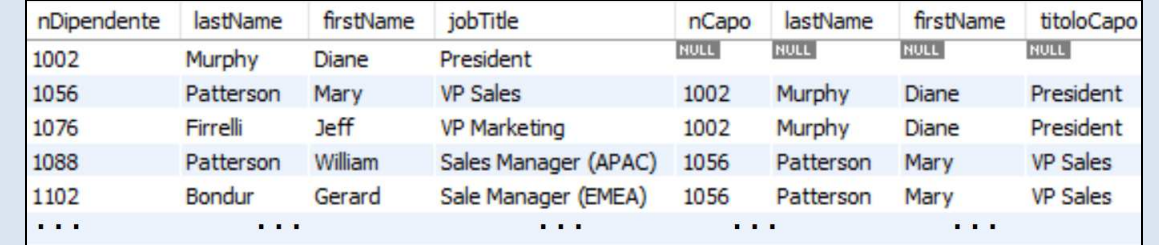

 Viene estratto anche il Presidente con le informazioni relative al capo tutte a NULL

# *LEFT* **JOIN e** *RIGHT* **JOIN tra customers e employees su Foreign Key customers.salesRepEmployeeNumber**

(FK derivata dalla associazione *seguire* del modello Concettuale: "Ogni cliente **PUO'** essere seguito da **UN SOLO** dipendente")

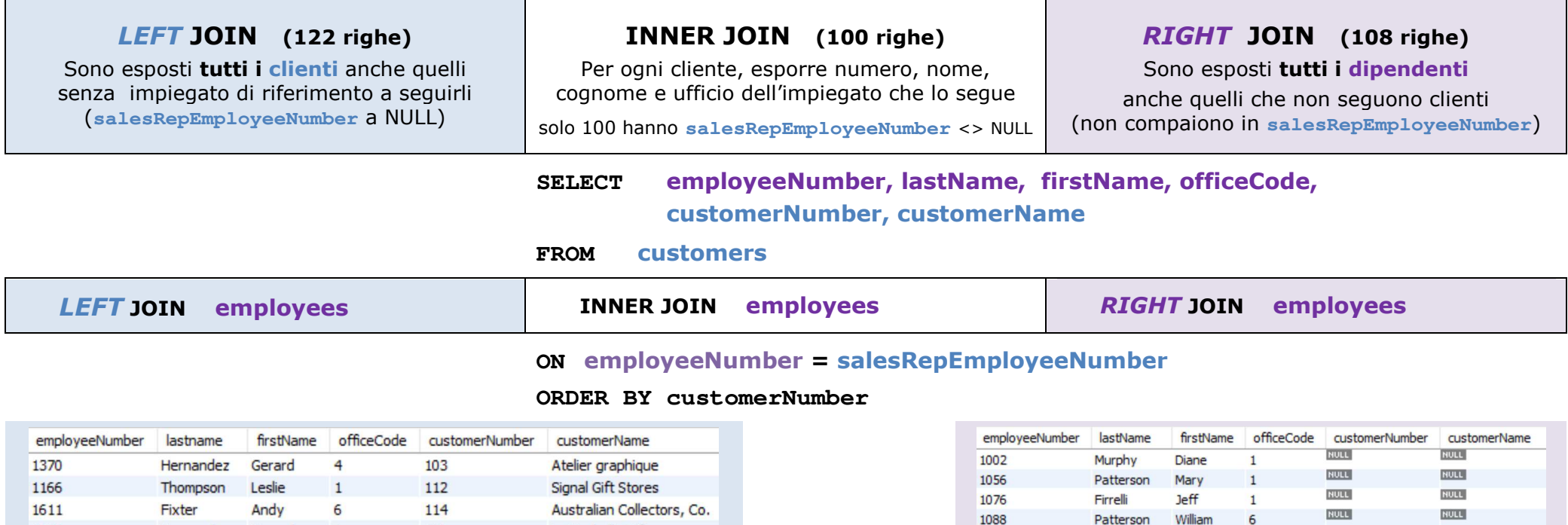

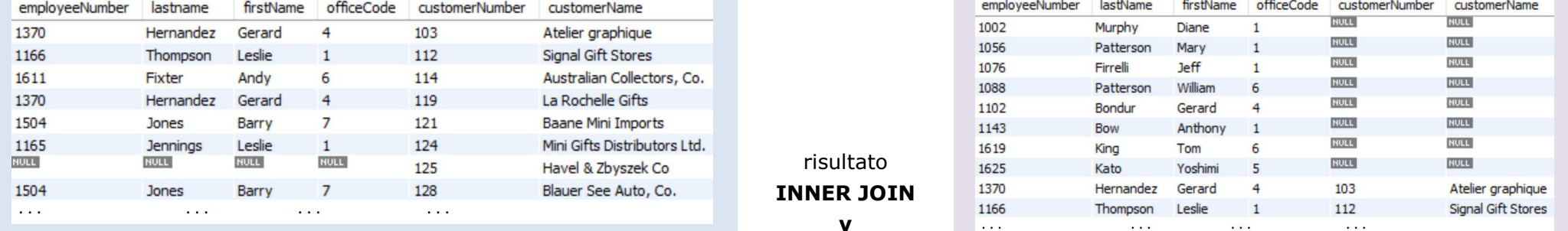

### **^**

# risultato *LEFT* **JOIN**

I **clienti** con impiegato di riferimento a NULL (**salesRepEmployeeNumber**) presentano a NULL tutte le colonne selezionate da **employees**

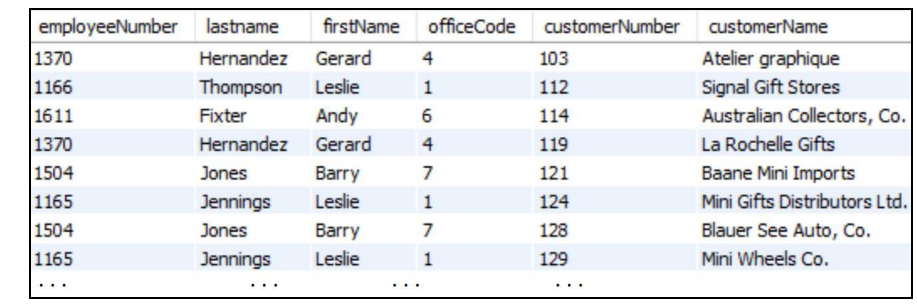

#### **^**

### risultato *RIGHT* **JOIN**

 Gli 8 **dipendenti** che non seguono clienti presentano a NULL tutte le colonne relative a **customers**; gli altri 15 dipendenti seguono uno o più **clienti**:

("Ogni **dipendente PUO' seguire UNO o PIU' clienti")**

# **JOIN di 3 tabelle: employees , customers e orders**

**su Foreign Key customers.salesRepEmployeeNumber e orders.customerNumber**

(FK derivate rispettivamente dalle associazioni *seguire* e *compilare* del modello Concettuale)

Per i clienti di Frankfurt e di New Haven esporre nome e ufficio dei dipendenti che li seguono e numero e stato degli ordini che hanno compilato.

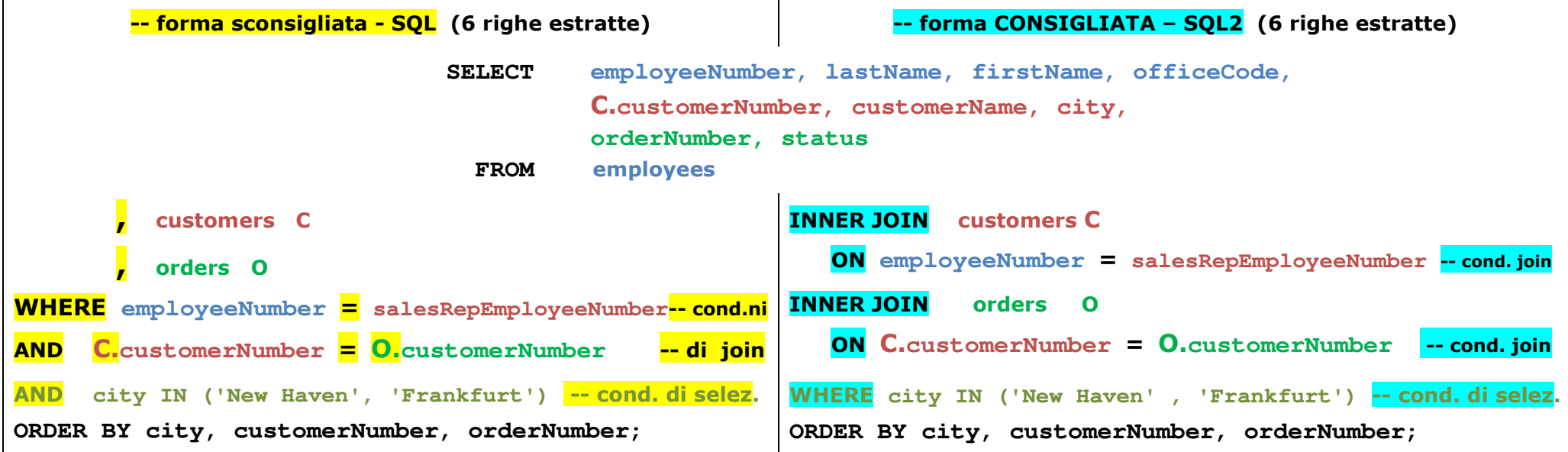

NOTA: per la seconda INNER JOIN è possibile utilizzare la dichiarazione **USING ( customerNumber )** ed evitare l'uso degli ALIAS.

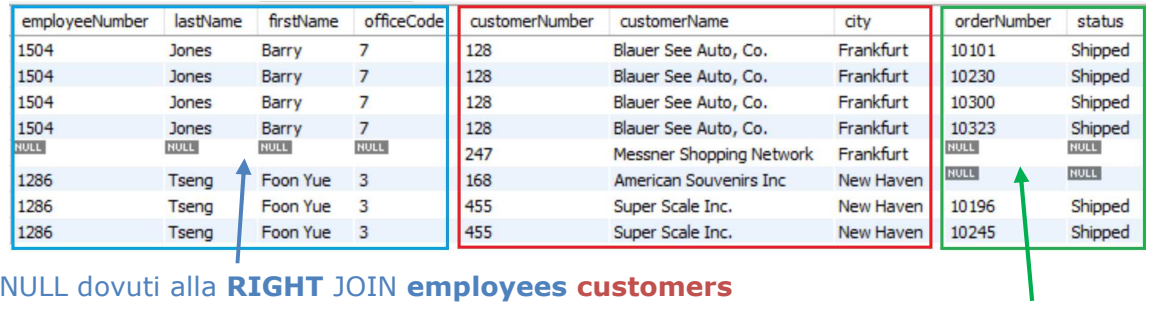

NULL per la **LEFT** JOIN tra **customers** e **orders**

Per estrarre anche i clienti che **non sono seguiti da un dipendente specifico** e/o che **non hanno ancora compilato ordini** (2 clienti in più) vanno utilizzati:

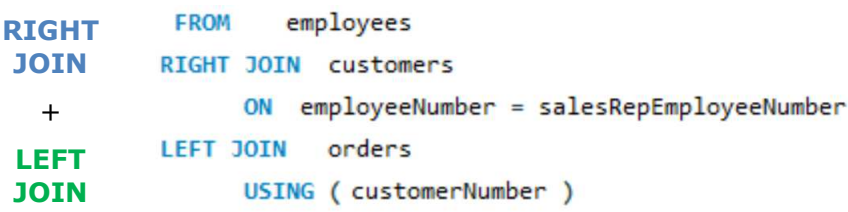